## Четвертий**∏тур – 2012**

*скачати файл завдання (\*.doc)*

[Розв'язки задач відправляти](images/stories/o2012/tur4_2012.doc) **з** 03.12 по 09.12.2012 р.

Розв'язок задачі відправляти як вкладений текстовий файл з іменем завдання.

**1. Супер просте число (20 балів)**

Ім'я вхідного файлу: **number.dat**

Ім'я вихідного файлу: **number.ans**

Програма: **number.\***

Обмеження часу: 1с

Обмеження пам'яті: 64 мбайт

За заданим натуральним числом N виведіть кількість супер простих чисел з діапазону від 1 до N. Супер простим є просте число сума цифр якого є також простим числом (включн о до одноцифрового числа).

Наприклад. 47 – супер просте: 4+7=11, 1+1=2.

## **Формат вхідного файлу.**

Перший рядок вхідного файлу містить ціле N – діапазон чисел (1<=N<=1000000).

**Формат вихідного файлу.**

Виведіть рядок, який містить одне число, яке визначає кількість супер простих чисел.

Приклад.

Number.dat

Number.ans

20

5

# **2. Орнамент (100 балів)**

Ім'я вхідного файлу: **ornam.dat**

Ім'я вихідного файлу: **ornam.ans**

Програма: **ornam \***

Обмеження часу: 5с

Обмеження пам'яті: 64 мбайт

Національний орнамент будується з символів / та . Орнамент має бути симетричним відносно горизонтальної осі. За заданою кількістю подвійних пар символів визначити кількість різних орнаментів, яку можна побудувати та побудувати їх.

# **Формат вхідного файлу.**

Вхідний файл містить одне ціле число N (1<=2\*N<=20).

# **Формат вихідного файлу.**

Вихідний файл повинен містити кількість орнаментів в першому рядку та самі орнаменти в наступних рядках файлу.

Приклад.

ornam.dat

ornam.ans

2

2

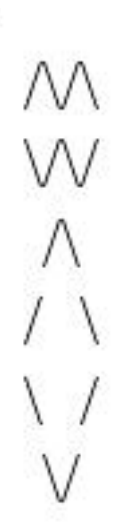